# **não consigo entrar no pixbet**

- 1. não consigo entrar no pixbet
- 2. não consigo entrar no pixbet :robozinho betnacional
- 3. não consigo entrar no pixbet :jogos para apostar online

### **não consigo entrar no pixbet**

### Resumo:

**não consigo entrar no pixbet : Descubra os presentes de apostas em condlight.com.br! Registre-se e receba um bônus de boas-vindas para começar a ganhar!**  contente:

#### NÃO APROVA A APOSTA GANHA

ganhei uma aposta hoje, fiz duas, uma eu ganhei e a outra perdi. Aconteceu que a demora pra posta ser aceita como ganha, demora

#### [www esportebet net](https://www.dimen.com.br/www-esportebet-net-2024-07-09-id-49404.html)

Códigos promocionais: a melhor maneira de economizar ao apostar no Pixbet365 Os códigos promocionais são uma ótima maneira de obter descontos e outras promoções ao fazer suas apostas no Pixbet365. Se você nunca usou um código promocional antes, está na hora certa de começar. Neste artigo, você vai aprender tudo o que precisa saber sobre como usar códigos promocionais no Pixbet365, bem como algumas dicas para se certificar de que está obtendo o maior desconto possível.

O melhor caminho para encontrar um código promocional confiável

Existem muitos sites de cupons diferentes lá fora, por isso é importante saber qual é o melhor lugar para procurar códigos promocionais confiáveis do Pixbet365. Alguns sites de cupons que você deve considerar incluem RetailMeNot, DealsPlus, Coupon Cabin e Slickdeals. Esses sites trabalham com milhares de revendedores e marcas, além de submissões de usuários, para agregar as vendas e cupons. No RetailMeNot, todos os cupons são testados e verificados antes de serem publicados.

Nove truques para obter o maior valor possível de códigos de cupom online

Se inscreva para recibos de e-mail de seus sites de cupons favoritos.

Leia os termos e condições antes de utilizar um cupom.

Experimente combinar vários cupons para obter o maior desconto possível.

Faça seu pedido nos dias da semana em que as vendas são menos movimentadas.

Tenha paciência e espere até às épocas do ano em que as vendas e os códigos promocionais estão em abundância, como no Black Friday, Cyber Monday e em promoções de feriados.

Tenha ciência dos dias em que os cupons mais provavelmente irão expirar, uma vez que muitos cupons serão publicados com a data de validade mais próxima, portanto aqueles querem tirar o máximo proveito do coupon far-los em primeiro lugar.

Faça atenção a codigos promocionais que irão "expirar" em poucos dias ou semanas ou que têm apenas um número limitado de usos, a menos que esteja de certeza que vai utilizar a loja dentro do prazo.

Aproveite ao máximo cupons para lojas em que planeia fazer apostas na íntegra, em especial aqueles com um limite máximo em não consigo entrar no pixbet utilização.

Seuscuponsfavoritosfornecidorasnãoestiverem tendosorte comcodes promocionais,então considere ir directamente para a fonte. Por exemplositeswebde lojas com quesequerque você tenha em mente podem estar publicando

Crie seu próprio código promocional Pixbet365

Se você está procurando por uma maneira de obter um desconto exclusivo no Pixbet365, então porque não criar o seu próprio código promocional? Aqui está como você pode fazer isso:

Escolha um nome para o seu código promocional.

Decida se seu desconto será um % do custo ou um valor em reais específico.

Escolha quais apostas ou inscrições o seu código de promoção se aplicará.

Defina o prazo promocional do seu código promocional.

Decida se deseja limitar o número de códigos canjeáveis ou se fará ilimitados. Conclusão

Os códigos promocionais são uma ótima maneira de obter descontos e outros benefícios ao apostar no Pixbet365. Se você quiser tirar o máximo proveito deles, siga as dicas fornecidas neste artigo e lembre-se de ler atentamente os termos e condições antes de utilizar um código promocional. Além disso, não se esqueça de se inscrever em newsletters de sites de cupons confiáveis, como o RetailMeNot, para obter os melhores cupons possíveis para o Pixbet365. Boas apostas!

## **não consigo entrar no pixbet :robozinho betnacional**

## **Como baixar o app Pixbet no Brasil**

No Brasil, apostar em não consigo entrar no pixbet eventos esportivos e jogos de casino nunca foi tão fácil como com o app Pixbet. Com ele, é possível realizar suas apostas a qualquer hora e lugar, desde o conforto de seu celular. Neste artigo, você vai aprender como baixar o app Pixbet e começar a aproveitar de suas vantagens.

Antes de tudo, é importante salientar que o app Pixbet está disponível apenas para dispositivos móveis com sistema operacional iOS ou Android. Portanto, verifique o sistema operacional do seu celular antes de tentar baixá-lo.

### **Baixando o app Pixbet no dispositivo iOS**

Caso você tenha um dispositivo móvel da Apple, como um iPhone ou iPad, é bem simples baixar o app Pixbet. Siga os passos abaixo:

- 1. Abra a loja de aplicativos App Store em não consigo entrar no pixbet seu dispositivo móvel;
- 2. Na barra de pesquisa, digite "Pixbet" e pressione "Pesquisar";
- Encontre o aplicativo Pixbet na lista de resultados e toque em não consigo entrar no pixbet 3. "Obter";
- Confirme a instalação do app inserindo seu código de segurança ou utilizando o Touch ID 4. ou Face ID, dependendo do seu dispositivo;
- 5. Aguarde a conclusão do download e abra o aplicativo Pixbet para começar a usufruir de suas funcionalidades.

### **Baixando o app Pixbet no dispositivo Android**

Para os usuários de dispositivos móveis com sistema operacional Android, o processo de download do app Pixbet é um pouco diferente. Siga os passos abaixo:

- 1. Abra o navegador da web em não consigo entrar no pixbet seu dispositivo móvel e acesse o site {w};
- 2. Na página inicial, clique no botão "Baixar no Google Play";
- Será aberto o Google Play Store com o app Pixbet pré-selecionado. Clique em não consigo 3. entrar no pixbet "Instalar" para começar a download;
- 4. Confirme a instalação do app inserindo seu código de segurança ou utilizando o seu método

de autenticação preferido;

5. Aguarde a conclusão do download e abra o aplicativo Pixbet para começar a usufruir de suas funcionalidades.

Agora que você sabe como baixar o app Pixbet no seu dispositivo móvel, é hora de se registrar e começar a aproveitar de suas vantagens. Não perca tempo e faça a não consigo entrar no pixbet primeira aposta agora mesmo!

Spam::Os spammers estão cada vez mais usando o WhatsApp para enviar spam. mensagens mensagens. Estas mensagens podem ser produtos ou serviços de publicidade, ou podem estar tentando enganá-lo para desistir de informações pessoais ou dinheiro. Scams: Squemmers também usam o WhatsApp para tentar enganar pessoas.

No entanto, assim como SMS ou telefonemas regulares, é possível que outros usuários do WhatsApp que tenham seu número de telefone entrem em não consigo entrar no pixbet contato com você. Eles podem ou não estar em não consigo entrar no pixbet seus contatos. Essas pessoas podem enviar mensagens para vocêporque querem espalhar desinformação ou enganar você para dar-lhes dinheiros.

## **não consigo entrar no pixbet :jogos para apostar online**

## **Conteúdo de contato localizado para o público brasileiro**

Fale conosco. Envie suas dúvidas, críticas ou sugestões para nossa equipe abaixo:

### **Informações de contato:**

#### **Método de contato: Informações:**

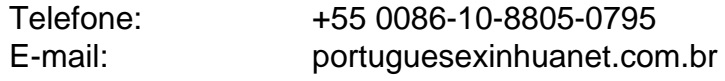

Author: condlight.com.br Subject: não consigo entrar no pixbet Keywords: não consigo entrar no pixbet Update: 2024/7/9 11:40:05